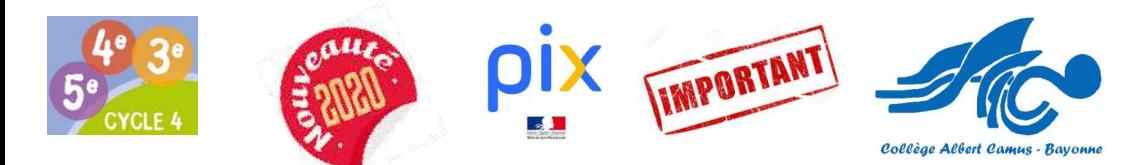

## **INFOS A DESTINATION DES FAMILLES DU COLLEGE CAMUS**

Pour s'informer, travailler, se déplacer, communiquer avec ses proches, réaliser des démarches administratives : le **numérique** est devenu indispensable dans la vie personnelle, citoyenne, et professionnelle de chacun. Dans le contexte de crise sanitaire du COVID-19, il est plus que jamais essentiel d'y préparer tous les élèves pour qu'ils puissent tirer parti des opportunités qu'offre le numérique et développer des usages responsables.

L'outil  $\overline{P^{IX}}$  a pour objectif d'aider chacun à se repérer et à cultiver ses compétences numériques tout au long de sa vie.

 Pix s'adresse à tous : collégiens à partir de la classe de 5ème et lycéens, étudiants, professionnels et citoyens.

(Vous pouvez <u>en tant que parents</u> vous tester voir Dispositif "Pix au collège" du site du collège)

En fin d'année de 3eme , l'établissement validera les compétences des élèves en organisant, dans un cadre surveillé, des sessions de certification. Pix est la certification officielle des compétences numériques, reconnue par **l'État** et le **monde professionnel**. En passant la certification Pix, vous pourrez valoriser vos compétences numériques sur votre CV et rendre votre candidature plus attractive auprès des employeurs.

## Guide de l'élève

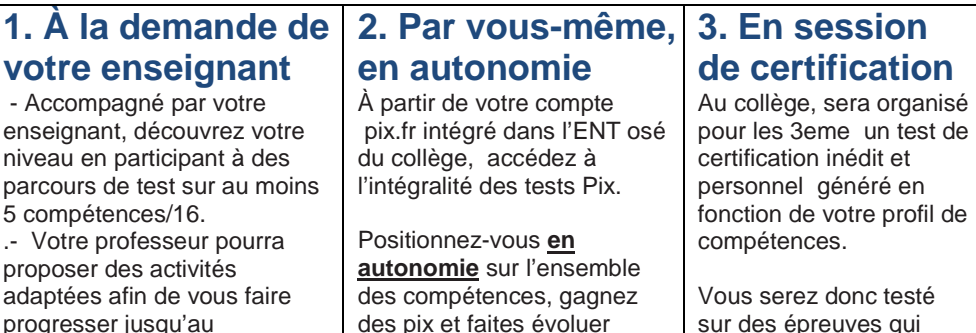

progresser jusqu'au passage de la certification Pix.

des pix et faites évoluer votre profil en vue de le faire certifier. correspondent à votre niveau pour valider la sincérité de votre niveau sur chaque compétence.

Retrouver toutes infos sur ce dispositif sur le site du collège en utilisant les liens ci-dessous :

**Sur le site : collegecamus.net puis l'onglet : « Dispositif PIX au collège »** 

Explications à destination de nos élèves: **https://tinyurl.com/pixelevecamus**

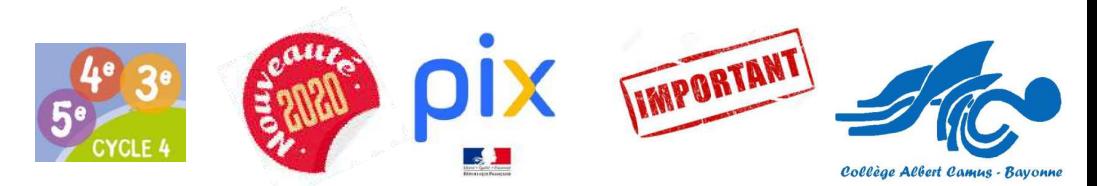

## **INFOS A DESTINATION DES FAMILLES DU COLLEGE CAMUS**

Pour s'informer, travailler, se déplacer, communiquer avec ses proches, réaliser des démarches administratives : le **numérique** est devenu indispensable dans la vie personnelle, citoyenne, et professionnelle de chacun. Dans le contexte de crise sanitaire du COVID-19, il est plus que jamais essentiel d'y préparer tous les élèves pour qu'ils puissent tirer parti des opportunités qu'offre le numérique et développer des usages responsables.

L'outil IUA a pour objectif d'aider chacun à se repérer et à cultiver ses compétences numériques tout au long de sa vie.

 Pix s'adresse à tous : collégiens à partir de la classe de 5ème et lycéens, étudiants, professionnels et citoyens.

(Vous pouvez <u>en tant que parents</u> vous tester voir Dispositif "Pix au collège" du site du collège)

En fin d'année de 3eme , l'établissement validera les compétences des élèves en organisant, dans un cadre surveillé, des sessions de certification. Pix est la certification officielle des compétences numériques, reconnue par **l'État** et le **monde professionnel**. En passant la certification Pix, vous pourrez valoriser vos compétences numériques sur votre CV et rendre votre candidature plus attractive auprès des employeurs.

## Guide de l'élève

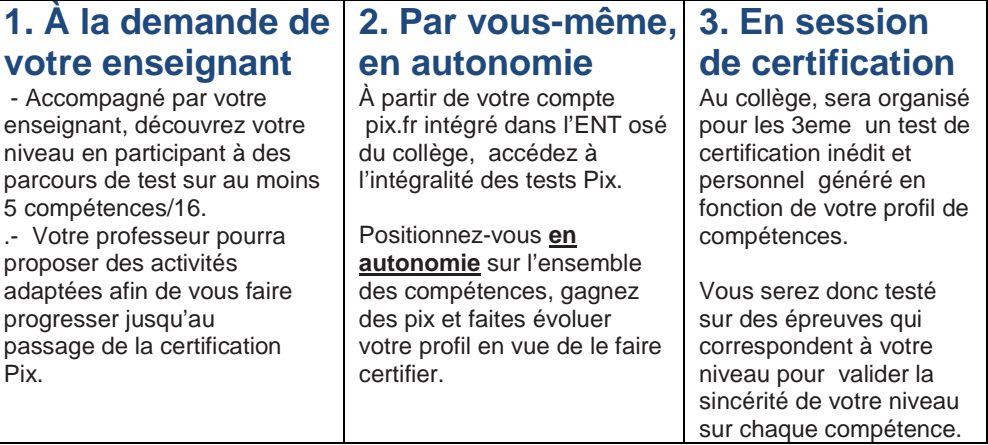

Retrouver toutes infos sur ce dispositif sur le site du collège en utilisant les liens ci-dessous :

**Sur le site : collegecamus.net puis l'onglet : « Dispositif PIX au collège »** 

Explications à destination de nos élèves: **https://tinyurl.com/pixelevecamus**